## SENARAI SEMAK PERMOHONAN CAPAIAN PENGGUNA DAN HAD KUASA PUSAT TANGGUNGJAWAB (PTJ) KEW.290E-01-Pin.1/18

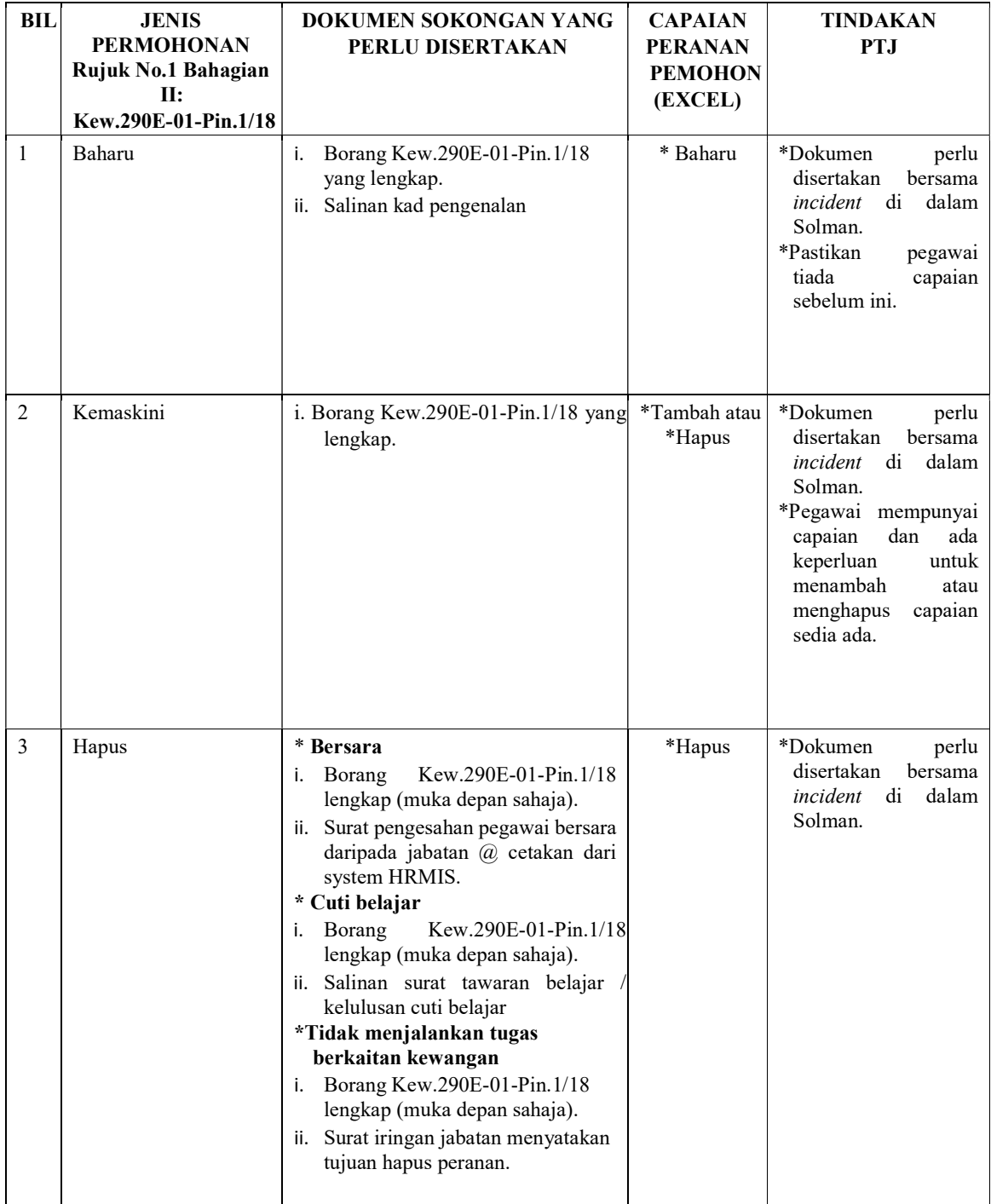

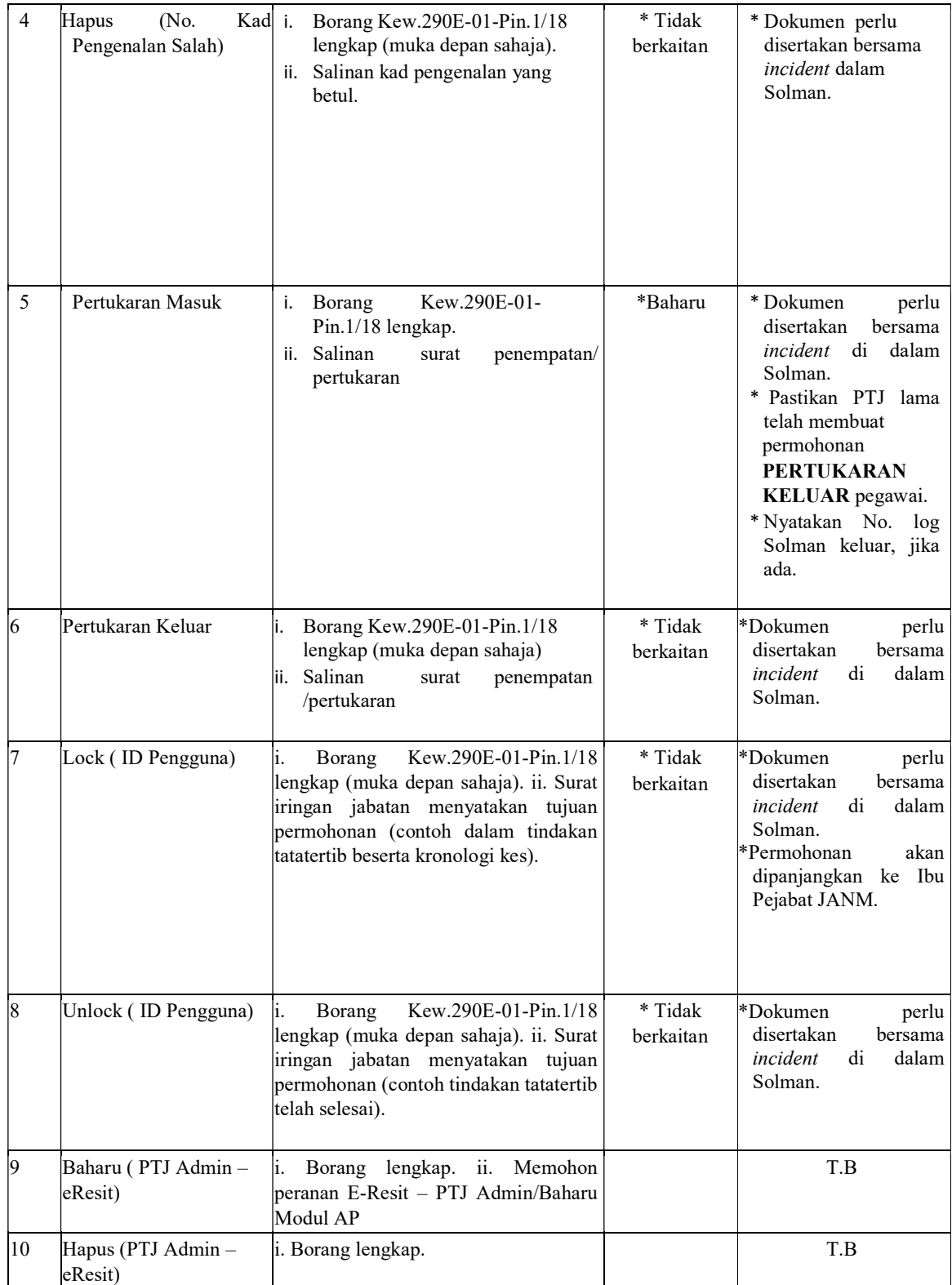

- 1. Sila pastikan Kew.290E-01-Pin.1/18 hanya ditandatangani oleh Pemegang Waran Peruntukan/Ketua Jabatan sahaja. Jika tandatangan selain daripada Ketua Jabatan, mohon sertakan surat/memo tanggung kerja pegawai berkenaan sebagai Ketua Jabatan di dalam Solman. Kegagalan mematuhi arahan ini akan menyebabkan borang permohonan dikuiri.
- 2. Permohonan capaian pengguna (Kew.290E-01-Pin.1/18) melalui Solman telah berkuatkuasa sepenuhnya mulai 5 November 2018. Permohonan selain secara Solman seperti (faks/emel/serahan tangan di kaunter) tidak akan dipertimbangkan.
- 3. Sila pastikan borang permohonan lengkap diisi dari Bahagian I sehingga Bahagian III dan dokumen sokongan diakui sah dan diimbas (scan) dalam format PDF. Setiap fail yang diimbas hendaklah bersaiz kurang 1MB dan dimuatnaik dalam Solman berkenaan.
- 4. Sila pastikan satu (1) log solman untuk satu permohonan capaian sahaja. Tindakan permohonan secara Solman perlu dilakukan dengan segera selepas mendapat kelulusan Ketua Jabatan/Pemegang Waran Peruntukan. Kelewatan log Solman, akan menyebabkan dokumen tersebut dikuiri.
- 5. Sila pastikan semua item di borang capaian pengguna ditaip dan tarikh permohonan adalah tarikh semasa yang munasabah. Maklumat Borang Kew.290E-01-Pin.1/18 tidak boleh ditulis tangan, tidak boleh dipinda dengan menurunkan tandatangan ringkas kerana dokumen ini merupakan dokumen rasmi yang menggantikan Kew.290 manual (AP101).
- 6. PTJ diwajibkan menyemak status Solman yang telah dikunci masuk dari semasa ke semasa. PTJ bertanggungjawab untuk menjana sendiri Laporan Capaian Pengguna dan Had Kuasa di Modul Laporan melalui Portal iGFMAS dan seterusnya membuat semakan ke atas capaian yang telah diberi/dikemaskini.
- 7. Solman hendaklah ditukar ke status Customer Response/Customer Verification bagi memaklumkan sebarang tindakan/kemusykilan/perbezaan pada laporan capaian yang diberi. Log Solman ditukarkan kepada status Confirmed apabila capaian yang diluluskan oleh JANM Negeri Melaka adalah betul dan tepat. Log akan ditutup sekiranya tiada maklumbalas dalam tempoh tujuh (7) hari daripada pihak PTJ.
- 8. Arahan ini hendaklah dibaca bersama dengan Surat Pekeliling Akauntan Negara Malaysia Bil 6 Tahun 2018 : Tatacara Pengurusan Penetapan Kuasa Dan Tugas Pegawai Pengawal Kepada Pegawai Perakaunan Di Bawah Kawalannya (Arahan Perbendaharaan 11).

## UKPP JANM Negeri Melaka.

20 Oktober 2020.